## **PRUEBA DE ACCESO (EBAU)**

## **UNIVERSIDAD DEL PAÍS VASCO**

### **EXTRAORDINARIA – 2022**

#### (RESUELTOS por Antonio Menguiano)

MATEMÁTICAS CC SS<br>
Tiempo máximo: 1 horas y 30 minutos

Este examen tiene ocho problemas distribuidos en cuatro bloques. Debes responder a cuatro de ellos, de por lo menos tres bloques diferentes. En caso de responder a más preguntas de las estipuladas, las respuestas se corregirán en orden hasta llegar el número necesario. Está permitido el uso de calculadoras científicas que no presenten ninguna de las siguientes prestaciones: pantalla gráfica, posibilidad de transmitir datos, programables, resolución de ecuaciones, operaciones con matrices, cálculo de determinantes, derivadas e integrales, almacenamiento de datos alfanuméricos. examin une cono probeimas distributios en cuatro bioques. Debes res<br>
cor de ellos, de por lo menos tres bloques diferentes. En caso de respondentas el las estipuladas, las respuestas se corregirán en orden hasta lleg<br>
unt

## BLOQUE: ÁLGEBRA.

1<sup>o</sup>) Se quiere obtener el máximo y el mínimo de la función  $f(x, y) = 4x + 2y - 1$  en el recinto definido por las siguientes restricciones:  $\left\{ \right.$  $y - x \leq 4$  $y + 2x \ge 7$  $-2x - y + 13 \ge 0$  $x \geq 0, y \geq 0$ .

a) Representa el recinto mencionado.

b) Obtén los puntos en los que se alcanza el máximo y el mínimo de la función, así como los valores de la función en dichos puntos.

 $a)$ 

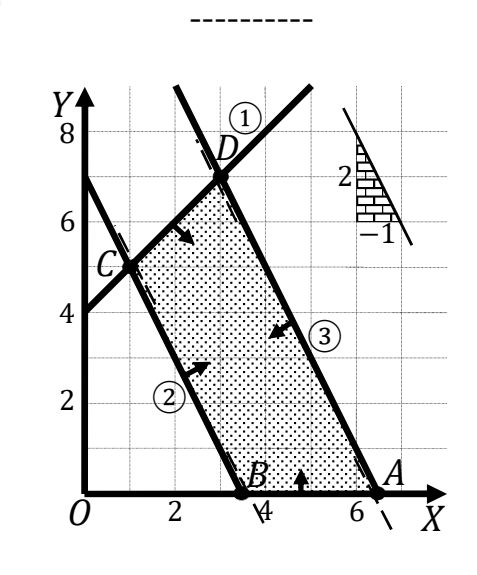

$$
(1) \Rightarrow y - x \le 4 \Rightarrow y \le x + 4 \Rightarrow O(0,0) \to Si.
$$

Antonio Menguiano

 $b)$ 

La región factible es la que aparece sombreada en la figura anterior.

Los vértices de la sección factible son los siguientes:

 $A \Rightarrow \frac{y=0}{2x+y=13}$   $\Rightarrow$   $2x = 13$ ;  $x = \frac{13}{2}$   $\Rightarrow$   $A(\frac{13}{2}, 0)$ .  $B \Rightarrow \frac{y=0}{y+2x=7}$   $\Rightarrow$   $2x=7$ ;  $x=\frac{7}{2}$   $\Rightarrow$   $B(\frac{7}{2},0)$ .  $C \Rightarrow \begin{cases} y - x = 4 \\ y + 2x = 7 \end{cases}$   $\begin{cases} -y + x = -4 \\ y + 2x = 7 \end{cases} \Rightarrow 3x = 3; x = 1; y = 5 \Rightarrow C(1, 5).$  $D \Rightarrow \begin{cases} y - x = 4 \\ 2x + y = 13 \end{cases}$   $\begin{cases} 2y - 2x = 8 \\ 2x + y = 13 \end{cases} \Rightarrow 3y = 21; \ y = 7; \ x = 3 \Rightarrow D(3, 7)$ La función de objetivos:  $f(x, y) = 4x + 2y - 1$ .

Los valores de la función de objetivos en cada vértice son los siguientes:

$$
A \Rightarrow f\left(\frac{13}{2}, 0\right) = 4 \cdot \frac{13}{2} + 2 \cdot 0 - 1 = 26 + 0 - 1 = 25.
$$
  
\n
$$
B \Rightarrow f\left(\frac{7}{2}, 0\right) = 4 \cdot \frac{7}{2} + 2 \cdot 0 - 1 = 14 + 0 - 1 = 13.
$$
  
\n
$$
C \Rightarrow f(1, 5) = 4 \cdot 1 + 2 \cdot 5 - 1 = 4 + 10 - 1 = 13.
$$
  
\n
$$
D \Rightarrow f(3, 7) = 4 \cdot 3 + 2 \cdot 7 - 1 = 12 + 14 - 1 = 25.
$$

Los valores máximos se producen en los puntos A y D y los valores mínimos se producen en los puntos B y C.

También se hubieran obtenido los mismos puntos por la pendiente de la función de objetivos, como puede observarse en la figura.

$$
f(x, y) = 4x + 2y - 1 = 0 \Rightarrow y = -\frac{4}{2}x + 1 = -\frac{2}{1}x \Rightarrow m = -\frac{2}{1}.
$$

Los valores máximos se producen en los puntos  $A\left(\frac{13}{2},0\right)$  y D(3,7).

El valor máximo es 25 y el valor mínimo es 13.

2°) Sean las matrices  $A = \begin{pmatrix} 2 & 1 \\ 1 & 1 \end{pmatrix}$ ,  $B = \begin{pmatrix} 1 & x \\ x & 0 \end{pmatrix}$   $y C = \begin{pmatrix} 0 & -1 \\ -1 & 2 \end{pmatrix}$ .

a) Encuentra el valor o valores de x para que se cumpla la igualdad  $B^2 = A$ .

b) Igualmente, para que se cumpla  $B + C = A^{-1}$ .

c) Determina el valor de x para que  $A + B + C = 3 \cdot I_2$ , siendo  $I_2 = \begin{pmatrix} 2 & 0 \\ 0 & 2 \end{pmatrix}$ .

a)  
\n
$$
B^{2} = B \cdot B = \begin{pmatrix} 1 & x \\ x & 0 \end{pmatrix} \cdot \begin{pmatrix} 1 & x \\ x & 0 \end{pmatrix} = \begin{pmatrix} 1 + x^{2} & x \\ x & x^{2} \end{pmatrix}.
$$
\n
$$
B^{2} = A \Rightarrow \begin{pmatrix} 1 + x^{2} & x \\ x & x^{2} \end{pmatrix} = \begin{pmatrix} 2 & 1 \\ 1 & 1 \end{pmatrix} \Rightarrow \begin{pmatrix} 1 + x^{2} = 2 \\ x = 1 \\ x^{2} = 1 \end{pmatrix} \Rightarrow \frac{x = 1}{x^{2} + 1}.
$$

b)  
\n
$$
B + C = \begin{pmatrix} 1 & x \\ x & 0 \end{pmatrix} + \begin{pmatrix} 0 & -1 \\ -1 & 2 \end{pmatrix} = \begin{pmatrix} 1 & x - 1 \\ x - 1 & 2 \end{pmatrix}.
$$
\n
$$
|A| = \begin{vmatrix} 2 & 1 \\ 1 & 1 \end{vmatrix} = 1; \ A^t = \begin{pmatrix} 2 & 1 \\ 1 & 1 \end{pmatrix}; \ Adj. de \ A^t = \begin{pmatrix} 1 & -1 \\ -1 & 2 \end{pmatrix}.
$$
\n
$$
A^{-1} = \frac{adj. de \ A^t}{|A|} = \frac{\begin{pmatrix} 1 & -1 \\ -1 & 2 \end{pmatrix}}{1} \Rightarrow A^{-1} = \begin{pmatrix} 1 & -1 \\ -1 & 2 \end{pmatrix}.
$$
\n
$$
B + C = A^{-1} \Rightarrow \begin{pmatrix} 1 & x - 1 \\ x - 1 & 2 \end{pmatrix} = \begin{pmatrix} 1 & -1 \\ -1 & 2 \end{pmatrix} \Rightarrow x - 1 = -1 \Rightarrow \underline{x} = 0.
$$
\nc)  
\n
$$
A + B + C = \begin{pmatrix} 2 & 1 \\ 1 & 1 \end{pmatrix} + \begin{pmatrix} 1 & x \\ x & 0 \end{pmatrix} + \begin{pmatrix} 0 & -1 \\ -1 & 2 \end{pmatrix} = \begin{pmatrix} 3 & x \\ x & 3 \end{pmatrix}.
$$
\n
$$
A + B + C = 3 \cdot I_2 \Rightarrow \begin{pmatrix} 3 & x \\ x & 3 \end{pmatrix} = \begin{pmatrix} 3 & 0 \\ 0 & 3 \end{pmatrix} \Rightarrow \underline{x} = 0.
$$

BLOQUE: ANÁLISIS.

 $3^{\circ}$ ) *a*) Asocia, razonadamente, las funciones:

A) 
$$
f(x) = \frac{x}{x^2 - 1}
$$
, B)  $g(x) = \frac{|x|}{x}$ , C)  $h(x) = \sqrt[3]{x}$ ,

con las siguientes representaciones gráficas:

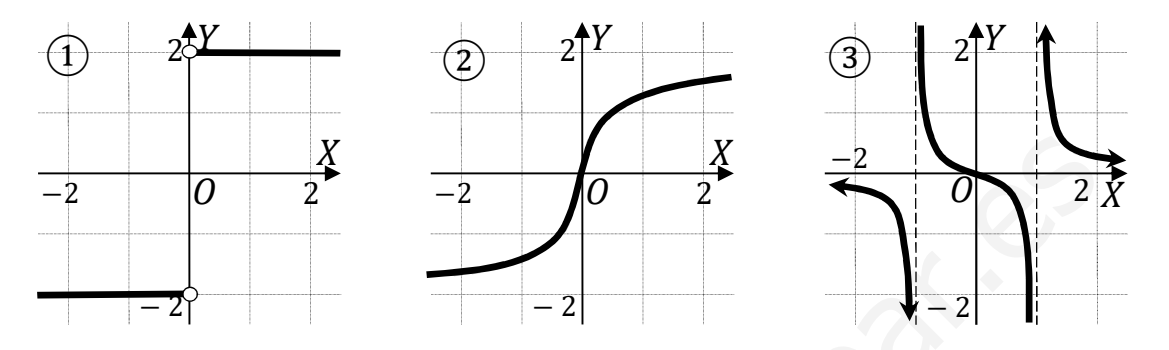

 En cada caso, a partir de su representación gráfica, indica el dominio y recorrido de la función.

----------

 $a)$ 

A)  $f(x) = \frac{x}{x^2-1}$  $\chi$  $\frac{x}{z-1}$ . Teniendo en cuenta que  $f(0) = 0$ ; que  $f(x)$  es simétrica con respecto al origen, por ser  $f(-x) = \frac{-x}{(-x)^2}$  $\frac{-x}{(-x)^2-1} = \frac{-x}{x^2-1}$  $\frac{-x}{x^2-1} = -f(x)$ , y que  $f(x)$  tiene por asíntota horizontal  $y = 0$ , por ser  $\lim_{x \to \pm \infty} 0$  y son asíntotas verticales las rectas  $x = -1$  $y \; x = 1$ , por ser  $x^2 - 1 = 0 \Rightarrow x_1 = -1 \; y \; x_2 = 1$ :  $\begin{array}{ll}\n\frac{-2}{-2} & \frac{3}{2} & \frac{-2}{-2} & \frac{3}{2} & \frac{-2}{2} \\
\hline\n\end{array}$  an cada caso, a partir de su representación gráfica, indica el dominio y reconción.<br>
A)  $f(x) = \frac{x}{x^2-1}$ . Teniendo en cuenta que  $f(0) = 0$ ; que  $f(x)$  es simé

La función A) se relaciona con la gráfica  $(3)$ .

B)  $g(x) = \frac{|x|}{x}$  $\frac{x}{x}$ . Teniendo en cuenta que  $|x| = \begin{cases} -x & \text{si } x \leq 0 \\ x & \text{si } x > 0 \end{cases}$ , la función  $g(x)$  puede redefinirse de la forma:  $g(x) = \begin{cases} -1 & \text{if } x < 0 \\ 1 & \text{if } x > 0 \end{cases}$ . Nótese que la función no está definida para  $x = 0$ . De lo anterior se deduce que:

La función B) se relaciona con la gráfica  $\textcircled{1}.$ 

C)  $h(x) = \sqrt[3]{x}$ . Teniendo en cuenta que se trata de una función continua; que  $h(0) = 0$  y que  $h(-x) = \sqrt[3]{-x} = -\sqrt[3]{x} = -f(x)$ , la función  $h(x) = \sqrt[3]{x}$  es simétrica con respecto al origen, se deduce que:

La función C) se relaciona con la gráfica 
$$
(2)
$$
.

 $b)$ 

$$
D(f) \Rightarrow R - \{-1, 1\}.
$$
 
$$
R(f) \Rightarrow (-\infty, \infty).
$$

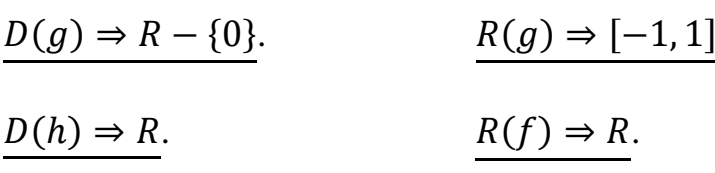

Myrt.10 Quietoaprobaties

4°) La velocidad que lleva un patinete,  $v(t)$ , en función del tiempo, t, viene dada por la función  $v(t) = \left\{ \right.$ 7 $t^2$  si  $0 \le t < 1$  $2t + a$  si  $1 \le t \le 5$  $-t^2 + 12t + b$  si  $5 < t \le 10$ .

a) Determina los valores de  $a y b$  para que la función  $v(t)$  sea continua en los instantes  $t = 1$  y  $t = 5$ .

b) Para  $a = 5$  y  $b = -20$ , *i* en qué momento es patinete alcanza la velocidad máxima? Concreta la velocidad máxima mencionada.

c) En el caso de  $a = 5$  y  $b = -20$ , realiza la representación gráfica de la función.

a)

La función  $v(t)$  es continua en R, excepto para  $t = 1$  y  $t = 5$ , cuya continuidad es dudosa y se van a determinar los valores reales de  $a \, y \, b$  para que lo sea.

----------

 Una función es continua en un punto cuando sus límites por la izquierda y por la derecha existen y son iguales e iguales al valor de la función en ese punto.

$$
Para t = 1 \Rightarrow \begin{cases} \lim_{t \to 1^{-}} v(t) = \lim_{t \to 1} (7t^{2}) = 7\\ \lim_{t \to 1^{+}} v(t) = \lim_{t \to 1} (2t + a) = 2 + a = v(1) \end{cases} \Rightarrow
$$

 $\Rightarrow \lim_{v \to 1^{-}} v(t) = \lim_{t \to 1} v(t) = v(1) \Rightarrow 7 = 2 + a \Rightarrow \underline{a} = 5.$ 

n el caso de 
$$
a = 5
$$
 y  $b = -20$ , realiza la representación gráfica de la fun-  
\n
$$
12 \text{ a } \text{function } v(t) \text{ es continua en R, excepto para } t = 1 \text{ y } t = 5 \text{, cuya cor-\nadosa y se van a determinar los valores reales de a y b para que lo sea.\nUna función es continua en un punto cuando sus límites por la izquierda\ncha existen y son iguales e iguales al valor de la función en ese punto.\n
$$
12 \text{ para } t = 1 \Rightarrow \begin{cases} \lim_{t \to 1^{-}} v(t) = \lim_{t \to 1} (7t^2) = 7\\ \lim_{t \to 1^{+}} v(t) = \lim_{t \to 1} (2t + a) = 2 + a = v(1) \end{cases}
$$
\n
$$
12 \text{ am } v(t) = \lim_{t \to 1} v(t) = v(1) \Rightarrow 7 = 2 + a \Rightarrow \underline{a = 5}.
$$
\n
$$
12 \text{ am } v(t) = \lim_{t \to 5} v(t) = \lim_{t \to 5} (2t + 5) = 15 = v(5)
$$
\n
$$
12 \text{ am } v(t) = \lim_{t \to 5} v(t) = \lim_{t \to 5} (-t^2 + 12t + b) = b + 35 \Rightarrow \lim_{t \to 5} v(t) = \lim_{t \to 5} (t^2 + 12t + b) = b + 35 \Rightarrow \lim_{t \to 5} (t^2 + 12t + b) = b + 35 \Rightarrow \lim_{t \to 5} (t^2 + 12t + b) = b + 35 \Rightarrow \lim_{t \to 5} (t^2 + 12t + b) = b + 35 \Rightarrow \lim_{t \to 5} (t^2 + 12t + b) = b + 35 \Rightarrow \lim_{t \to 5} (t^2 + 12t + b) = b + 35 \Rightarrow \lim_{t \to 5} (t^2 + 12t + b) = b + 35 \Rightarrow \lim_{t \to 5} (t^2 + 12t + b) = b + 35 \Rightarrow \lim_{t \to 5} (t^2 + 12t + b) = b + 35 \Rightarrow \lim_{t \to 5} (t^2 + 12t + b) = b + 35 \Rightarrow \lim_{t \to 5} (t^2 + 1
$$
$$

 $\Rightarrow \lim_{v \to 5^-} v(t) = \lim_{t \to 5} v(t) = v(5) \Rightarrow 15 = b + 35 \Rightarrow \underline{b} = -20.$ 

 $b)$ 

$$
\text{La función resulta: } v(t) = \begin{cases} 7t^2 & \text{si } 0 \le t < 1 \\ 2t + 5 & \text{si } 1 \le t \le 5 \\ -t^2 + 12t - 20 & \text{si } 5 < t \le 10 \end{cases}.
$$

 Una función tiene un extremo relativo, máximo o mínimo, cuando se anula su primera derivada.

$$
v'(t) = \begin{cases} 14t & \text{si } 0 \le t < 1 \\ 2 & \text{si } 1 \le t \le 5 \\ -2t + 12 & \text{si } 5 < t \le 10 \end{cases} \Rightarrow v'(t) = 0 \Rightarrow t_1 = 0, t_2 = 6.
$$

Para diferenciar los máximos de los mínimos se recurre a la segunda derivada:

si es negativa para los valores que anulan la primera se trata de un máximo y, si es positiva, de un mínimo.

$$
v''(t) = \begin{cases} 14 \text{ si } 0 \le t < 1 \\ 0 \text{ si } 1 \le t \le 5 \\ -2 \text{ si } 5 < t \le 10 \end{cases} \Rightarrow \begin{cases} v''(0) = 14 > 0 \Rightarrow \text{Mínimo} \\ v''(6) = -2 < 0 \Rightarrow \text{Máximo} \end{cases}
$$
  
El patinete alcanza la velocidad máxima para  $t = 6$ .  

$$
v(6) = -6^2 + 12 \cdot 6 - 20 = -36 + 72 - 20 = 72 - 56 = 16.
$$
  
La velocidad máxima que alcanza el patinete es de 16 km/h.

 $\mathcal{C}$ 

 Con los datos obtenidos en los apartados anteriores puede hacerse la representación gráfica de la función, teniendo en cuenta que:

En el intervalo  $[0, 1)$  la función es la parábola  $v(t) = 7t^2$ , que es convexa (∪) por ser positivo el coeficiente de  $t^2$ , cuyo vértice (mínimo) es el origen de coordenadas y su punto extremo es  $A(0, 7)$ .

En el intervalo  $\left[1, 5\right]$  la función es el segmento de extremos  $A(0, 7)$  y  $B(1, 15)$ .

En el intervalo (5,10] la función es la parábola  $v(t) = -t^2 + 12t - 20$ , que es cóncava (∩) por ser negativo el coeficiente de  $t^2$ , cuyo vértice (máximo) es el punto  $V(6,16)$ .

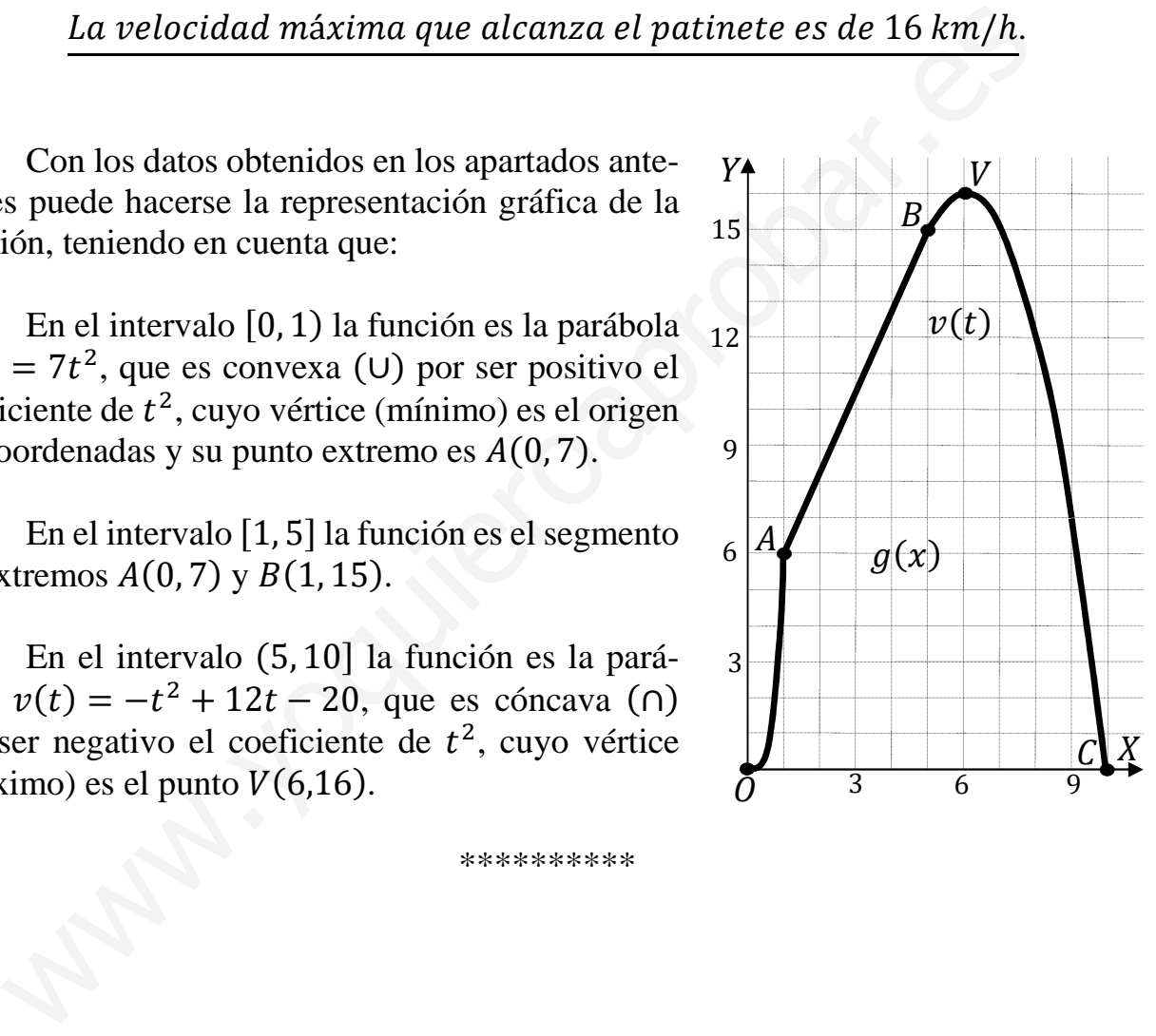

BLOQUE: PROBABILIDAD.

5º) Se van a sortear 4 viajes a Nueva York entra 40 personas utilizando una baraja de 40 cartas. Se reparte una carta por cada persona y cada una que recibe un rey ganará un viaje.

Calcula la probabilidad de que gane un viaje la primera persona que recibe la carta.

Calcula la probabilidad de que gane un viaje la segunda persona que recibe la carta.

 $\epsilon$ ) Calcula la probabilidad de que ninguna de las dos primeras personas gane un viaje.

----------

 $a)$ 

$$
P = \frac{4}{40} \Rightarrow P = \frac{1}{10}.
$$

 $b)$ 

 Se debe tener en cuenta que la primera persona puede ganar el viaje o no, por lo cual, la probabilidad pedida es la suma de las probabilidades de que gane la primera y gane la segunda y de que no gane la primera y gane la segunda:

a)  
\n
$$
P = \frac{4}{40} \Rightarrow P = \frac{1}{10}.
$$
\nb)  
\nSe debe tener en cuenta que la primera persona puede ganar el viaje o n  
\ncual, la probabilidad pedida es la suma de las probabilidade de que gane la p  
\ngane la segunda y de que no gane la primera y game la segunda:  
\n
$$
P = \frac{4}{40} \cdot \frac{3}{39} + \frac{36}{40} \cdot \frac{4}{39} = \frac{12 + 144}{40 \cdot 39} = \frac{156}{40 \cdot 39} = \frac{4 \cdot 39}{40 \cdot 39} \Rightarrow P = \frac{1}{10}.
$$
\nc)  
\n
$$
P = \frac{36}{40} \cdot \frac{35}{39} = \frac{12}{8} \cdot \frac{7}{13} = \frac{3}{2} \cdot \frac{7}{13} \Rightarrow P = \frac{21}{26}.
$$
\n
$$
**********
$$

6º) Deiene y Kattalin son jugadoras de baloncesto. Deiene encesta 2 de cada 5 tiros; Kattalin 3 de cada 7. Si ambas tiran a canasta una sola vez, calcula la probabilidad de los siguientes sucesos:

----------

.

 $a)$  Ambas han encestado.  $b)$  Ninguna ha encestado.

 $c)$  Sólo Deiene ha encestado.  $d)$  Al menos una ha encestado.

 $a)$  $P = \frac{2}{5} \cdot \frac{3}{7}$  $\frac{3}{7} \Rightarrow P = \frac{6}{35}$ .  $b)$  $P = \left(1 - \frac{2}{5}\right) \cdot \left(1 - \frac{3}{7}\right) = \frac{3}{5}$  $\frac{3}{5} \cdot \frac{4}{7}$  $\frac{4}{7} \Rightarrow P = \frac{12}{35}$  $\mathcal{C}$  $P = (1 - \frac{2}{5}) \cdot (1 - \frac{3}{7}) = \frac{3}{5} \cdot \frac{4}{7} \Rightarrow P = \frac{12}{35}$ <br>  $P = \frac{2}{5} \cdot (1 - \frac{3}{7}) = \frac{2}{5} \cdot \frac{4}{7} \Rightarrow P = \frac{8}{35}$ <br>
La probabilidad pedida es la unidad menos la probabilidad de que no<br>
una:<br>  $P = 1 - (1 - \frac{2}{5}) \cdot (1 - \frac{3}{7}) = 1 - \frac$ 

$$
P = \frac{2}{5} \cdot \left(1 - \frac{3}{7}\right) = \frac{2}{5} \cdot \frac{4}{7} \Rightarrow P = \frac{8}{35}.
$$

 $d$ )

 La probabilidad pedida es la unidad menos la probabilidad de que no enceste ninguna:

$$
P = 1 - \left(1 - \frac{2}{5}\right) \cdot \left(1 - \frac{3}{7}\right) = 1 - \frac{3}{5} \cdot \frac{4}{7} = 1 - \frac{12}{35} = \frac{35 - 12}{35} \Rightarrow P = \frac{23}{35}.
$$

# BLOQUE: INFERENCIA ESTADÍSTICA.

7º) La temperatura en un determinado mes sigue una distribución normal de media 10 grados y varianza 16 grados<sup>2</sup>.

Obtén el intervalo característico para el 80 %.

¿Cuál es la probabilidad de que la temperatura de un día sea superior a 11º?

c) ¿Cuál es la probabilidad de que la temperatura de un día esté entre  $8^{\circ}$  y  $10^{\circ}$ ?

d) ¿Cuál es la proporción de días con más de 9°?

e) Si consideramos un mes de 30 días, ¿en cuántos días la temperatura ha sido inferior a 12º?

----------

*d*) *i* Cuál es la proporcion de días con más de 9°?  
\n*e*) Si consideramos un mes de 30 días, *i* en cuántos días la temperatura ha sido inferior  
\na 12°?  
\n*Patos:* 
$$
\mu = 10
$$
;  $\sigma^2 = 16 \Rightarrow \sigma = 4$ .  
\n $X \rightarrow N(\mu; \sigma) = N(10, 4)$ . Tipificando la variable:  $Z = \frac{x-10}{4}$ .  
\n $P(25 - a < X < 25 + a) = P\left(\frac{10 - \alpha - 10}{4} \leq Z \leq \frac{10 + \alpha - 10}{4}\right) = P\left(\frac{-\alpha}{4} \leq Z \leq \frac{\alpha}{4}\right) \Rightarrow$   
\n $\Rightarrow P\left(\frac{-\alpha}{4} \leq Z \leq \frac{\alpha}{4}\right) = 0,8$ .  
\n $P\left(\frac{-\alpha}{4} \leq Z \leq \frac{\alpha}{4}\right) = P\left(Z \leq \frac{\alpha}{4}\right) - P\left(Z \leq -\frac{\alpha}{4}\right) = P\left(Z \leq \frac{\alpha}{4}\right) - \left[1 - P\left(Z \leq \frac{\alpha}{4}\right)\right] =$   
\n $= P\left(Z \leq \frac{\alpha}{4}\right) - 1 + P\left(Z \leq \frac{\alpha}{4}\right) = 2 \cdot P\left(Z \leq \frac{\alpha}{4}\right) - 1 = 0,8; 2 \cdot P\left(Z \leq \frac{\alpha}{4}\right) = 1,8;$   
\n $P\left(Z \leq \frac{\alpha}{4}\right) = 0,9$ . Mirando en la tabla  $N(0,1)$  de forma inversa, al valor 0,9000 le cor-  
responde aproximadamente 1,28, por lo cual:  
\n $\frac{\alpha}{4} = 1,28 \Rightarrow \alpha = 5,12$ . El intervalo pedido es el siguiente:  
\n $(10 - 5,12; 10 + 5,12) \Rightarrow \frac{(4,88; 15,12)}{\alpha}.$   
\n*b*)  
\n $P = P(X > 11) = P\left(Z > \frac{11-10}{4}\right) = P\left(Z > \frac{1}{4}\right) = P(Z > 0,25) =$   
\n $= 1 - P(Z \$ 

c)  
\n
$$
P = P(8 < X < 10) = P\left(\frac{8-10}{4} < Z < \frac{10-10}{4}\right) = P\left(\frac{-2}{4} < Z < \frac{0}{4}\right) =
$$
\n
$$
= P(-0.5 < Z < 0) = P(Z < 0) - P(Z < -0.5) =
$$
\n
$$
= P(Z < 0) - [1 - P(Z < 0.5)] = P(Z < 0) - 1 + P(Z < 0.5) =
$$
\n
$$
= 0.5 - 1 + 0.6915 = 1.1915 - 1 = 0.1915.
$$
\n
$$
P = P(X > 9) = P\left(Z > \frac{9-10}{4}\right) = P\left(Z > \frac{-1}{4}\right) = P(Z > -0.25) =
$$
\n
$$
= P(Z \le 0.25) = \frac{0.5987}{4} = 59.87\%
$$
\n
$$
P = P(Z \le 0.25) = \frac{0.5987}{4} = 59.87\%
$$

$$
P = P(X < 12) = P\left(Z < \frac{12 - 10}{4}\right) = P\left(Z < \frac{2}{4}\right) = P(Z < 0.5) = 0.6915.
$$
\n
$$
n = N \cdot P = 30 \cdot 0.6915 = 20.745.
$$

La temperatura ha sido 21 días inferior a 12°.

Maria Louis \*\*\*\*\*\*\*\*\*\*

8°) Para estimar el peso medio de las chicas de 16 años de una ciudad, se ha tomado una muestra aleatoria de tamaño 100, a partir de la que se han obtenido los siguientes valores:  $\bar{x}$  = 52,5 kg y  $\sigma$  = 5,3 kg. Hemos hecho la siguiente afirmación: "el peso medio de las chicas de 16 años de esta ciudad está entre 51 kg y 54 kg". ¿Con qué nivel de confianza se puede hacer esta afirmación?

 $E = \frac{54-51}{2} = \frac{3}{2} = 1.5.$ Datos:  $\bar{x} = 52.5$ ;  $\sigma = 5.3$ ;  $E = 1.5$ ;  $n = 100$ . Siendo  $E = z_{\frac{\alpha}{2}} \cdot \frac{\sigma}{\sqrt{n}} \implies z_{\frac{\alpha}{2}} = \frac{E \cdot \sqrt{n}}{\sigma} = \frac{1.5 \cdot \sqrt{100}}{5.3} = \frac{15}{5.3} = 2.83.$ Mirando en la tabla  $N(0, 1)$  a 2,83 le corresponde el valor 0,9977;  $1-\frac{\alpha}{2}=0.9977; 2-\alpha=1.9954; 1-\alpha=0.9954.$ 

El nivel de confianza utilizado ha sido del 99,54 %.